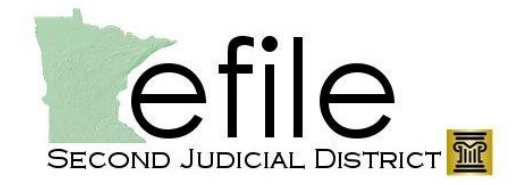

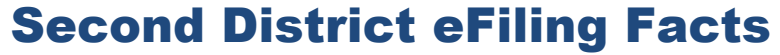

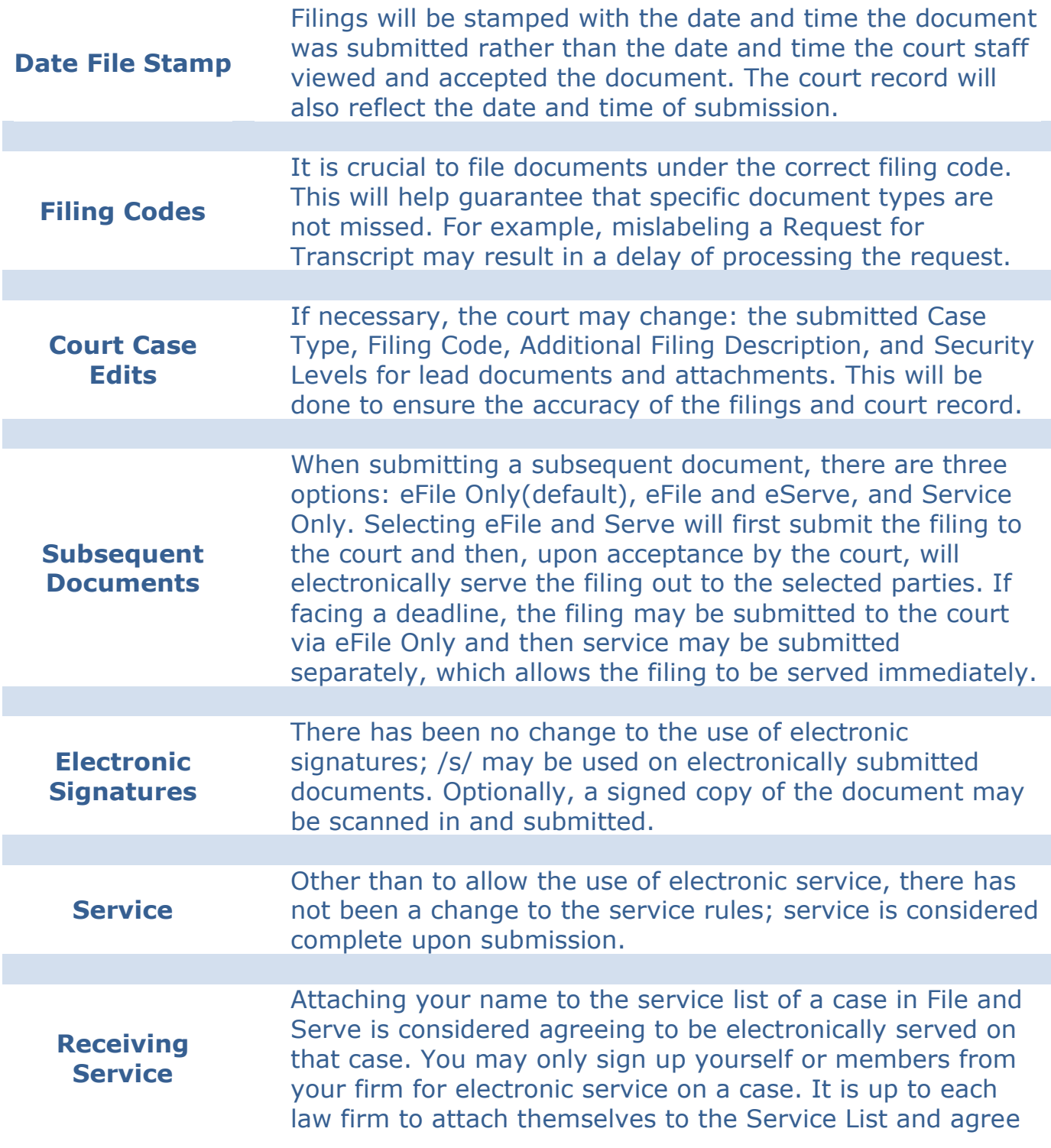

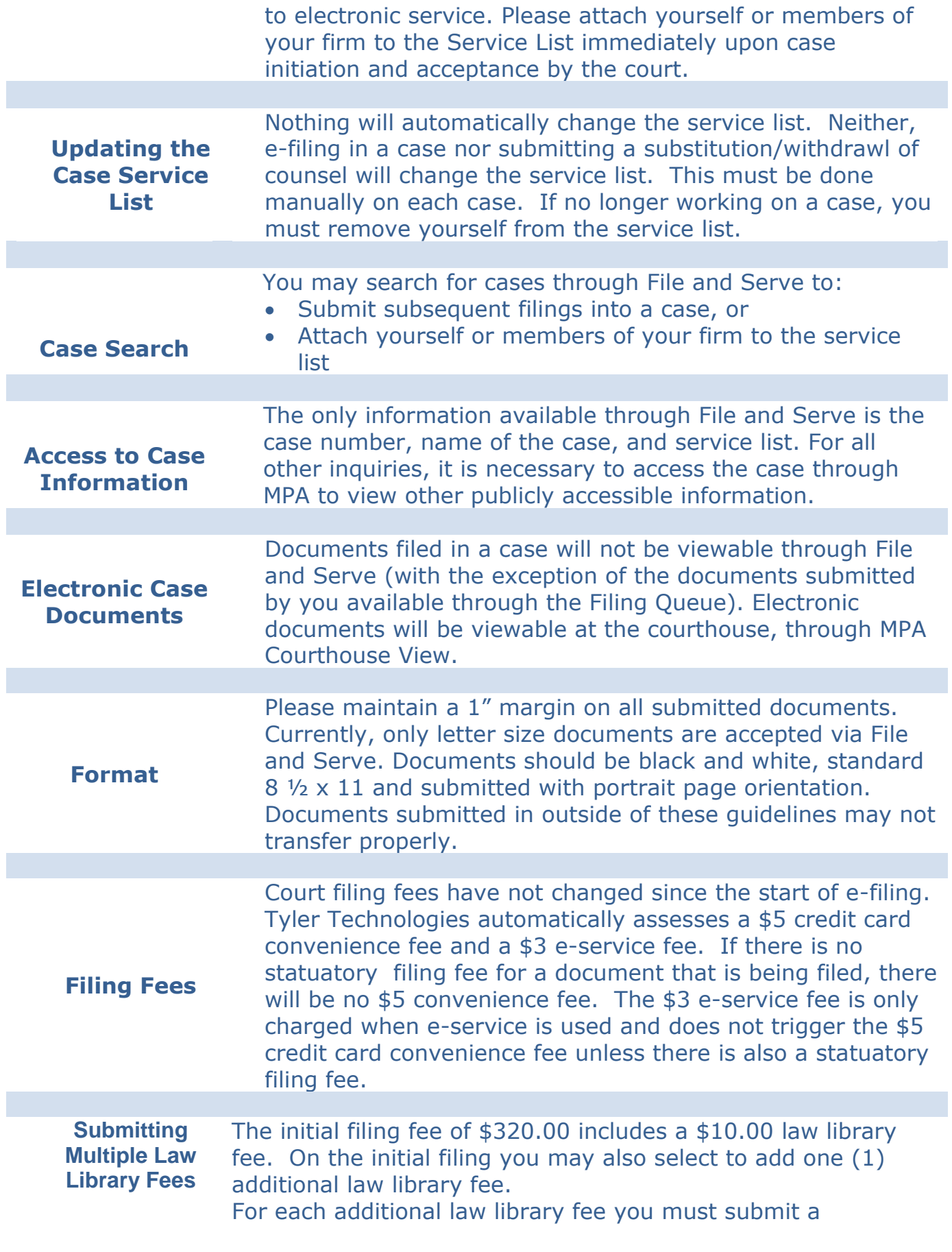

correspondence and attach one (1) law library fee. Enter a Filing Description of "Law Library Fee for [name of party]"